## 金融庁電子申請・届出システム 電子納付関連操作イメージ

(1)申請 ~ 電子納付の流れ

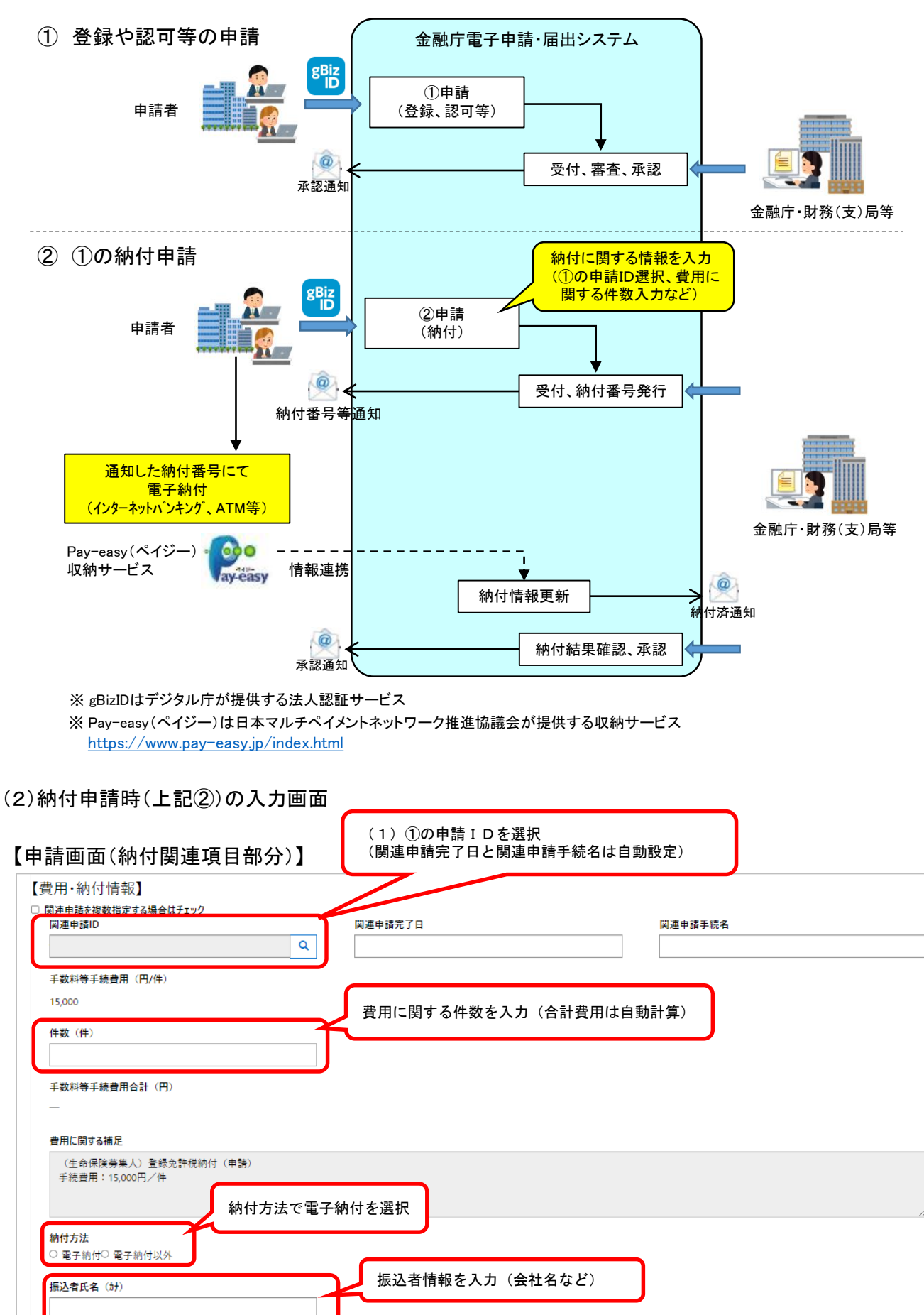